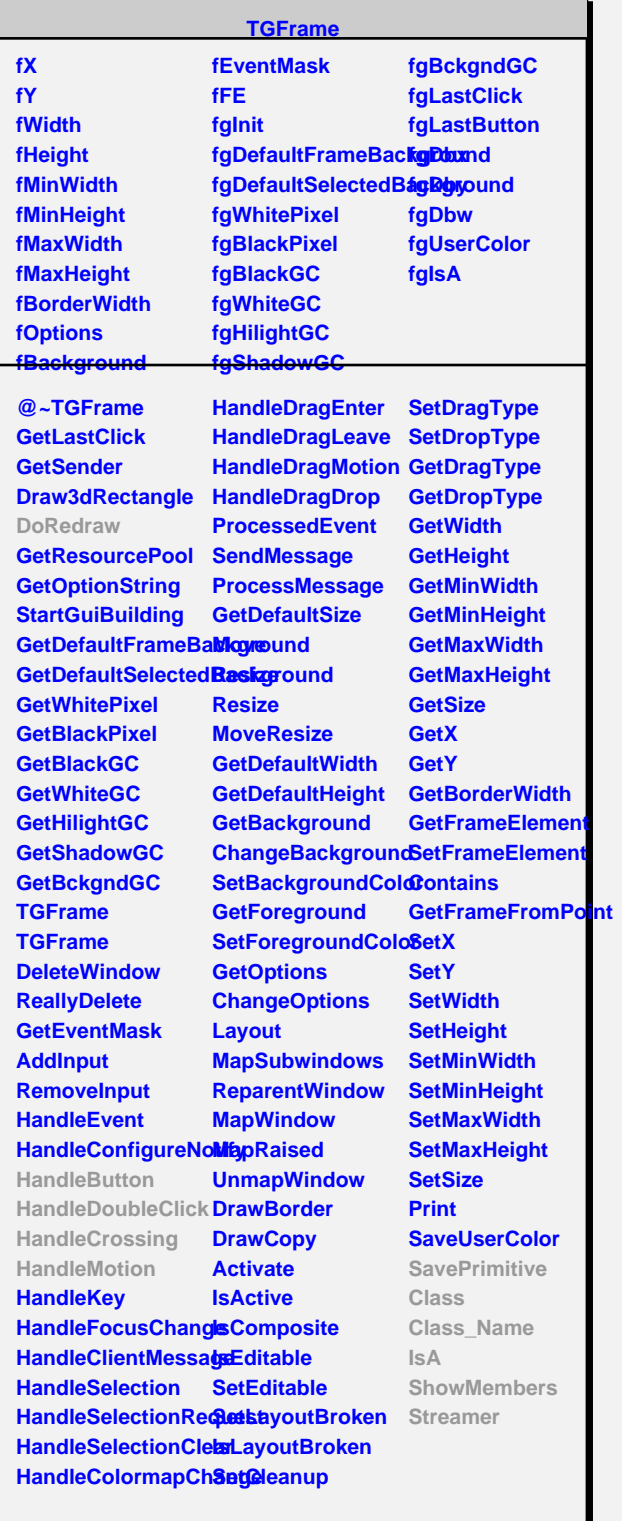

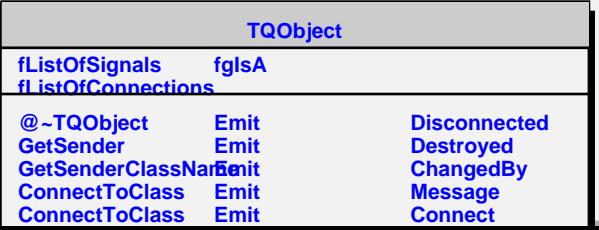

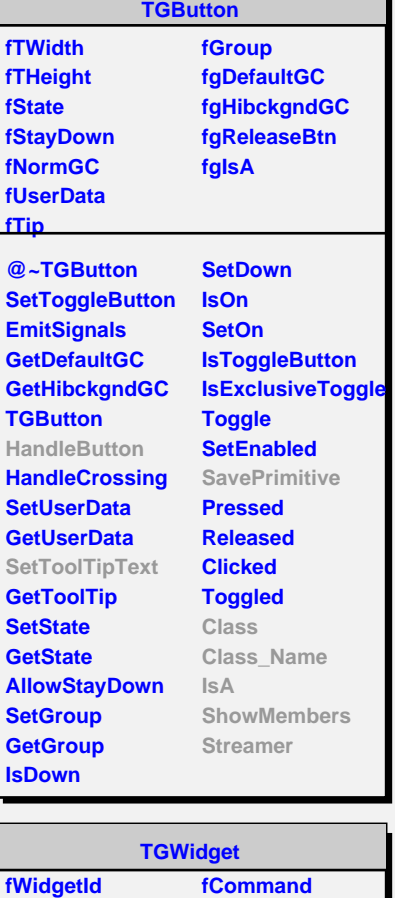

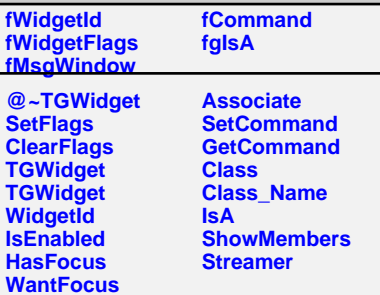

**TGPictureButton fPic fPicD fOwnDisabledPic fgIsA @~TGPictureButton DoRedraw CreateDisabledPicture TGPictureButton TGPictureButton TGPictureButton SetPicture SetDisabledPicture GetPicture SavePrimitive Class Class\_Name IsA ShowMembers Streamer TGImageMap kNavRegions kNavGrid fListOfRegions fNavMode fCursorMouseOver fCursorMouseOut fLastVisited fMainTip**

**fTrash fgIsA @~TGImageMap TGImageMap TGImageMap HandleButton HandleDoubleClick HandleMotion GetNavMode AddRegion CreatePopup GetPopup SetToolTipText SetToolTipText SetCursor SetPicture RegionClicked DoubleClicked DoubleClicked OnMouseOver OnMouseOut Class Class\_Name IsA ShowMembers Streamer**